# *Greetings, in the name of Jesus Christ!*

*"The weak can never forgive. Forgiveness is the attribute of the strong."*

**+ + + + +**

*"Make allowance for each other's faults and forgive the person who offends you." Colossians 3:13*

### **Information for our Fall Bible Study: "***The Gospel of Mark***" (Open to All)**

### **Basic ZOOM Procedures**

"ZOOM" can be used on any computer, tablet, or Smart Phone [PC ,Mac, iOS, Android operating systems]. You just need to download the ZOOM Program to your computer/laptop and/or the "Application" to your Smart Phone. I strongly recommend that you put ZOOM on any and all devices you can use and create an Account.

Note: you do NOT need a ZOOM Account to "Join" a meeting, however, it is easier and more interactive if you have account.

The desktop application is the easiest and most functional option so I recommend starting here, but there may also be times when using your phone is easier—so load ZOOM on both!

The "BASIC" Plan is FREE to "Sign-up." You will be asked to create a "profile" with name and password that you will use later to "Sign In" for meetings so remember to write down your "Sign In" profile information. Again, you do not have to have a ZOOM *Account* to "join" a scheduled meeting to which you have been invited, but it makes it easier and you will be able to initiate your own meetings later with family and friends.

#### **Here are the necessary links to get ZOOM**:

For a Computer/laptop: https://zoom.us [The letters for ZOOM will be in light Blue]

For a Smart Phone: iPhones—use the "Application" app or just go to: https://zoom.us/support/download

For Android users, ie., Galaxy phones, go to Google Play: https://play.google.com/store/apps/details?id=us.zoom.videomeetings

FYI, the ZOOM Application "Icon" is a Blue Field with a White Movie Camera logo.

\*\*\*\* ZOOM can be used with WiFi or Cellular Data. **WiFi** is **strongly recommended** unless you have a very large or unlimited Cellular Data Plan.

There are numerous How To Videos available on the ZOOM.US website as well as on YouTube. These videos are free and well worth watching and will help familiarize you with ZOOM.

**Next week**: *"Logging In"* to ZOOM meetings and basic Meeting Protocols to follow.

# *A Little Coronavirus Humor:*

Maybe I'll get some food at that campfire... What's the worse that could happen?

The current state of things:

Pastors: I'm going to 26 meetings a week to figure out how to have in-person church.

People: We're watching church on the couch, wearing pajamas and drinking coffee, and we can mute you. We're good.

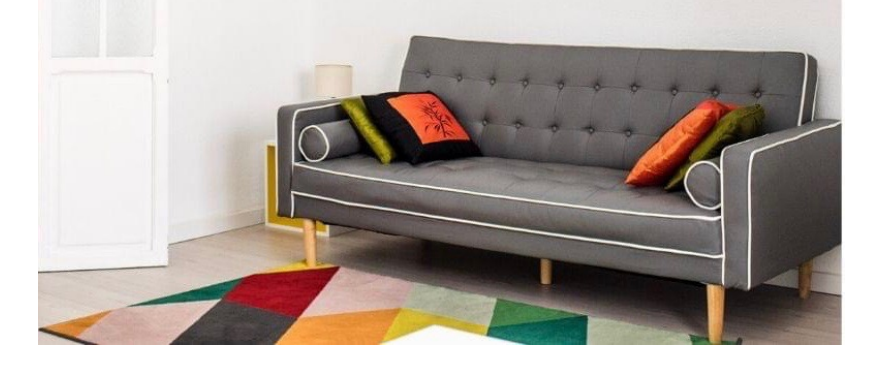

**If you could end Coronavirus by sacrificing one genre of music, what would it be and why country music?**